clear all T=90; T=90; beta=0.8; %Beta indicates the infected probability of an susceptible living or dining with an infected person once circle=100; %Number of cycles %%%Establishing H nfam=1000; %Initial number of families bn=8;sn=3; Rf=[]; Rf=[];  $i=0$ ; while sum(Rf)~=nfam  $i=$  $i+1$ ; Rf=round(rand\*(bn-sn+1)+(sn-0.5)); %Equalitily and randomly generate a clique of 3-8 families while sum(Rf)<nfam Rf=[Rf,round(rand\*(bn-sn+1)+(sn-0.5))]; end end E=[]; Sollid and Tamillies with the Supersytem of the Supersytem of the Supersytem of the Supersytem of the Supersytem of the Supersytem of the Supersytem of the Supersytem of the Supersytem of the Supersytem of the Supers rnfam=1:nfam; for i=1:length(Rf) er=rnfam(1:Rf(i)); E(i,1:length(er))=er; rnfam(1:Rf(i))=[]; end E2=E; %%%Find the connection between cliques and store them in matrix F sRf=round(Rf\*0.8); %The number of nodes connected by each clique to other cliques sRf0=sRf; suRf=zeros(1,length(sRf)); %Used to store the sum of the degrees of the columns of F Rf01=zeros(1,length(sRf)); %Used to determine whether the degree of each column is equal to sRF F=zeros(length(sRf),length(sRf)); %Used to represent the connection matrix between cliques k=0; for i=1:length(Rf)-1 if Rf01(i)==0 lRf01=find(Rf01(i+1:length(Rf01))==0); %If the element in Rf01 is equal to 0, the maximum connectivity is not reached if sRf(i)<sum(F(i,1:i))+length(lRf01) ran=randperm(length(lRf01),sRf(i)-sum(F(i,1:i))); %Find the order of nodes that can be selected rm=lRf01(ran)+i; %Find the node that can be selected suRf(rm)=suRf(rm)+1; %Update uRf Rf01=sRf==suRf; %UpdateRf01 F(i,rm)=1;F(rm,i)=1; %UpdateF else

Rf01(i)=1;

```
 sRf(i)=sum(F(i,1:i));
                                   k=k+1;
                      end
           end 
end
find(sRf0-sRf~0);%%%Establish the final social network, each node represents a family
G=[]; G=[]; Sequence of the state of the state of the state of the changed \% G is used to store nodes that need to be changed
for i=1:length(Rf)
            G(i,1:sRf(i))=E(i,randperm(Rf(i),sRf(i))); 
end
%%Get the E after updating the same node
ran=ones(length(Rf),1); example to store the position that has been replaced
for i=1:length(Rf)-1
             ro=find(F(i,i+1:length(Rf))==1)+i; %Indicates the line of the family in E that needs to be replaced
             for j=1:sRf(i)-ran(i)+1
                          co=find(E(ro(j),:)==G(ro(j),ran(ro(j)))); %Co denotes the column to be replaced in E
                         E(ro(j), co)=G(i, ran(i)); ran(i)=ran(i)+1;
                          ran(ro(j))=ran(ro(j))+1;
             end
end 
%%Establish the final matrix H
%%Calculating the order of H
eh=[]; %The matrix E is transformed into row vector and stored in eh
for i=1:length(Rf)
             Er=E(i,:); eh=[eh,Er(find(Er>0))];
end
i=1;
while i<length(eh)
           eh(find(eh(i+1:length(eh))==eh(i))+i)=[]; %eh is a vector with non repeating elements
           i=i+1;
end
H=zeros(nfam,nfam);
for i=1:length(eh)
             [m,n]=find(E==eh(i)); %eh represents the the row of H
            [x,y]=size(E(m,:));
             ec=reshape(E(m,:),1,x*y);
             ec(find(ec==0))=[]; ec(find(ec==eh(i)))=[]; %e0 represents the a column of H
            H(eh(i),ec)=1;H(ec,eh(i))=1;
```
end

%%Collecting the relatives by marriage

# i=1;

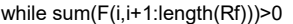

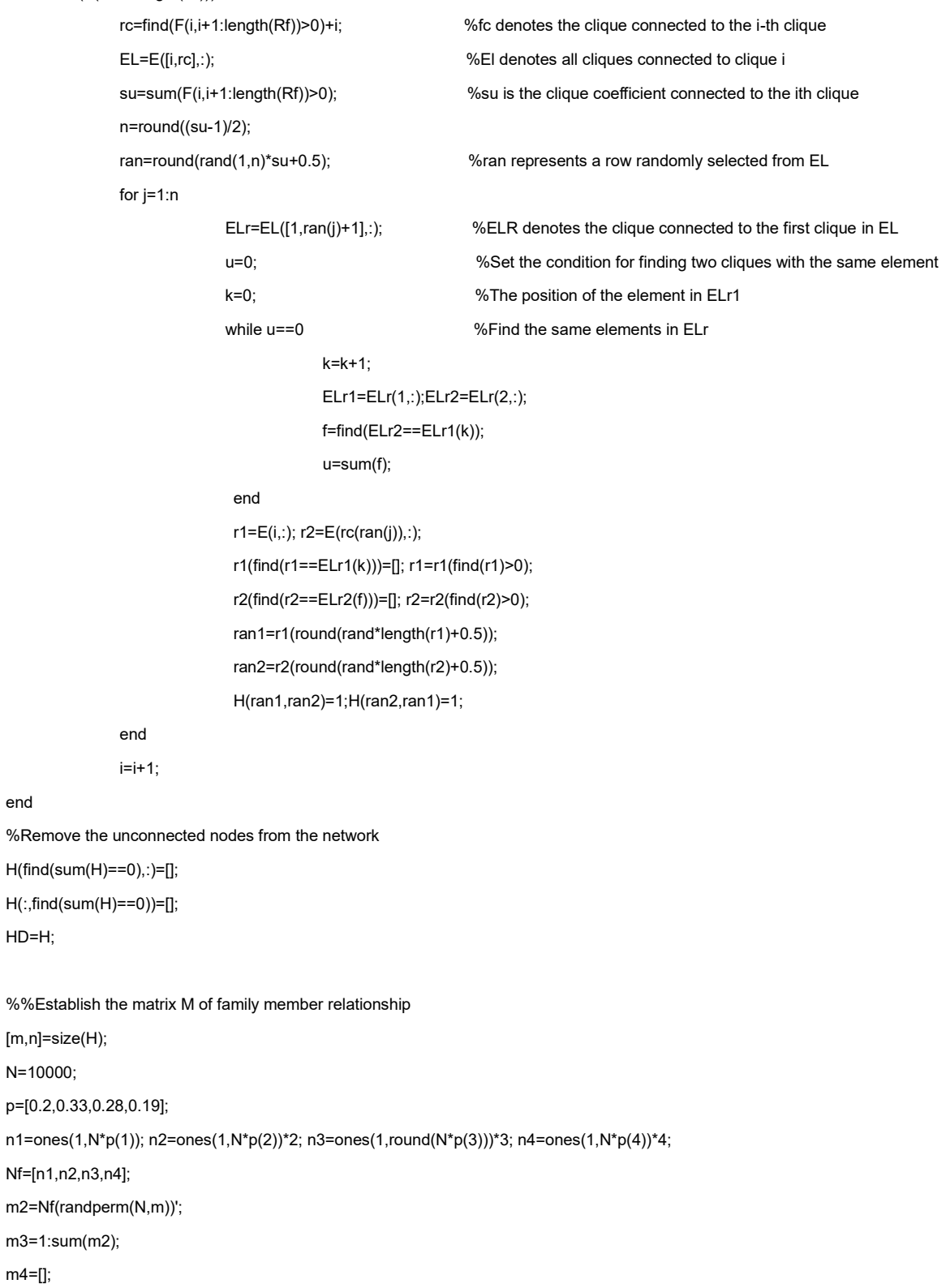

for i=1:m

m4=[];

end

HD=H;

N=10000;

```
 m4(i,1:m2(i))=m3(1:m2(i))';
```

```
 m3(1:m2(i))=[];
```
# end

# M=m4;

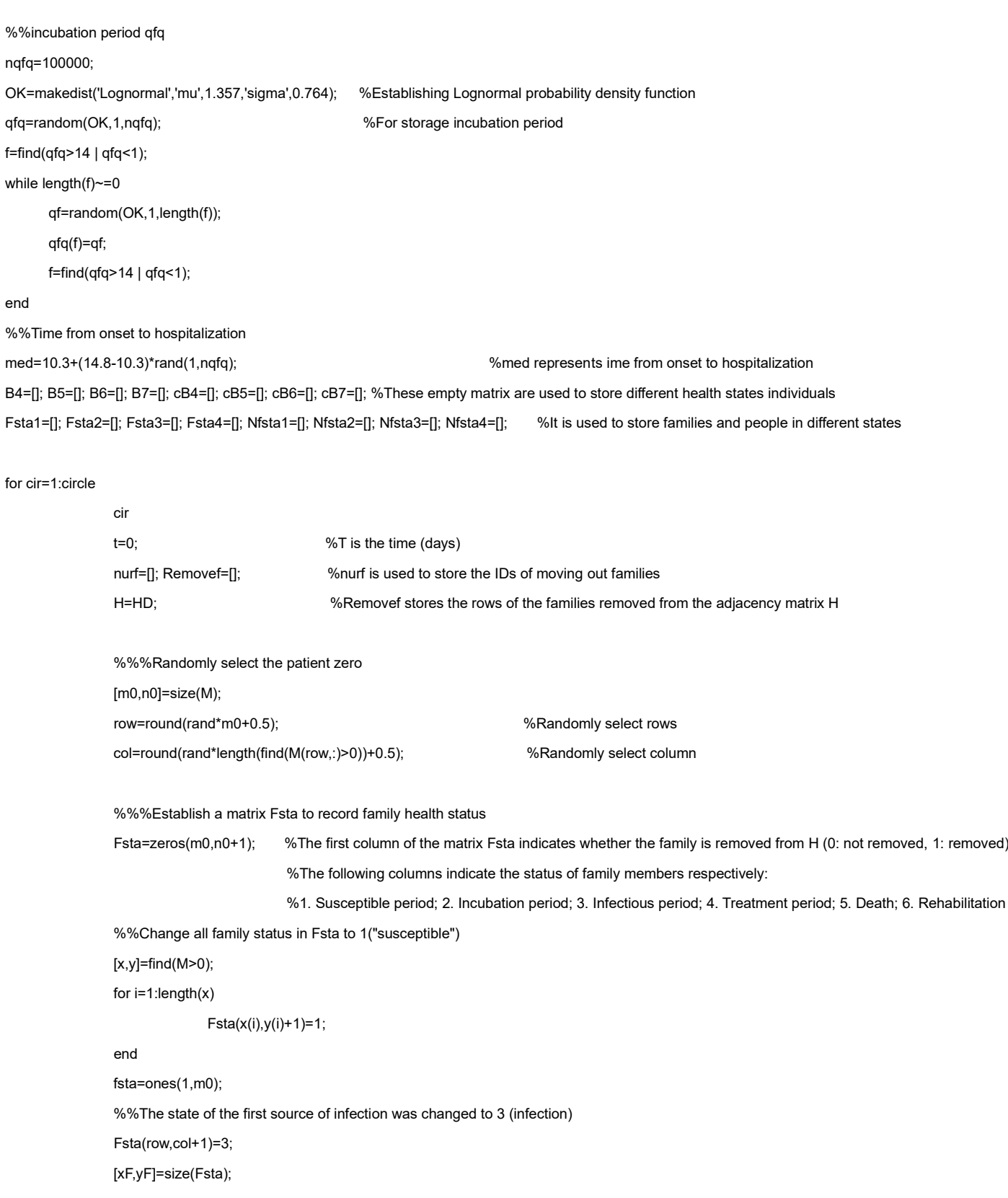

### fsta(row)=2;

#### B=[]; B=[]; SHERER STEED 36 TO 36 REPRESENTS THE MATRIX for recording cases of infected persons

 %%Set the first case, 1. Source of infection; 2. Family number; 3. Personal number; 4. Infection time; 5. Onset time; 6. Hospitalization time; %%7. Discharge time; 8. (Death as 1, rehabilitation as 0); 9. (1 not found, 2 found)

B(1,1)=0; B(1,2)=row; B(1,3)=M(row,col); B(1,4)=0; B(1,5)=B(1,4)+qfq(round(rand\*nqfq+0.5)); B(1,6)=B(1,5)+med(round(rand\*nqfq+0.5));

B(1,7)=B(1,6)+12+round(rand\*(20-12)+0.5); B(1,8)=binornd(1,0.023); B(1,9)=1;

%The family did not have dinner together during the hospitalization and after death.

Fsta0=[]; Nfsta0=[];  $\frac{1}{10}$  %Fsta0 stores the family status vector fsta, and Nfsta0 stores the number of families in different states

### while t<T

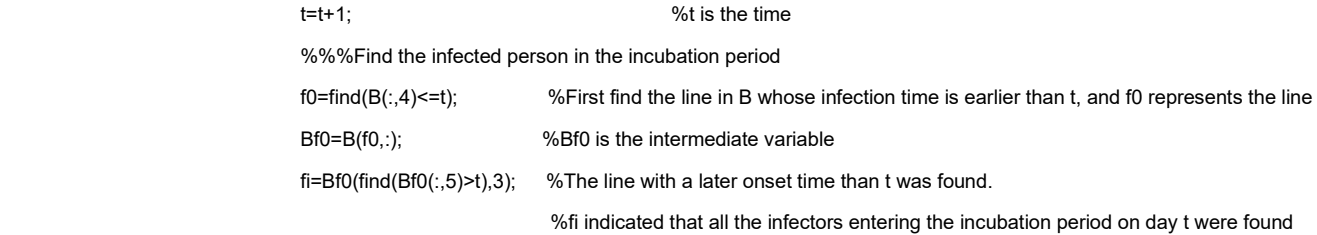

%%Modify the health status of these infectors in Fsta to the incubation period

for k=1:length(fi)

 $[xfi,yfi]=find(M==fi(k));$ 

Fsta(xfi,yfi+1)=2;

#### end

%%%Find the infected person during the infectious period

 $f1=find(B(:,5)<=t);$  %First, find the line in B whose onset time is earlier than t, and f1 represents the line

Bf1=B(f1,:); %Bf1 is the intermediate variable

# f2=Bf1(find(Bf1(:,6)>=t),3);

 %If the hospitalization time is later than t, f2 means all the individuals who can attend the dinner party on day t %%The status of these infected persons in FSTA was changed to infectious period

#### for k=1:length(f2)

 $[xf2,yf2]=find(M==f2(k));$ Fsta(xf2,yf2+1)=3;  $fsta(xf2)=2;$ 

#### end and the contract of the contract of the contract of the contract of the contract of the contract of the con

%%%Find the infected person entering the treatment period

f3=find(B(:,6)<t); %First find the row of B that the hospitalization time is earlier than t, and f3 is the row

Bf3=B(f3,:); %Bf3 is the intermediate variable

f4=Bf3(find(Bf3(:,7)>=t),3);

 %Then, find the row that the discharge time is later than i, f4 means all the individuals entering the treatment period on day t removef=[]; comeinf=[]; %remove represents the family that needs to be removed from the adjacency matrix H;

%comeinf represents the family that re enters the adjacency matrix H

 %%Find the families of the infected person entering the treatment period for k=1:length(f4)

 $[xf4,yf4]=find(M==f4(k));$ 

Fsta(xf4,yf4+1)=4;

%Fsta: 1 susceptible period; 2 latent period; 3 infectious period; 4 treatment period; 5 death; 6 rehabilitation

if  $Fsta(xf4,1)=0$ 

 removef=[removef,xf4]; Fsta(xf4,1)=1;

 $fsta(xf4)=3;$ 

end and the contract of the contract of the contract of the contract of the contract of the contract of the con

end

%%%Find the patients who recovered (died) after discharge

f5=find(B(:,7)<t);

Bf5=B(f5,:);

if length(f5)>0

fi9=find(Bf5(:,9)==1);

Bf5=Bf5(fi9,:); %Bf5 refers to the patients who were discharged for rehabilitation (death) for the first time  $[x,y]$ =size(Bf5);

if x>0

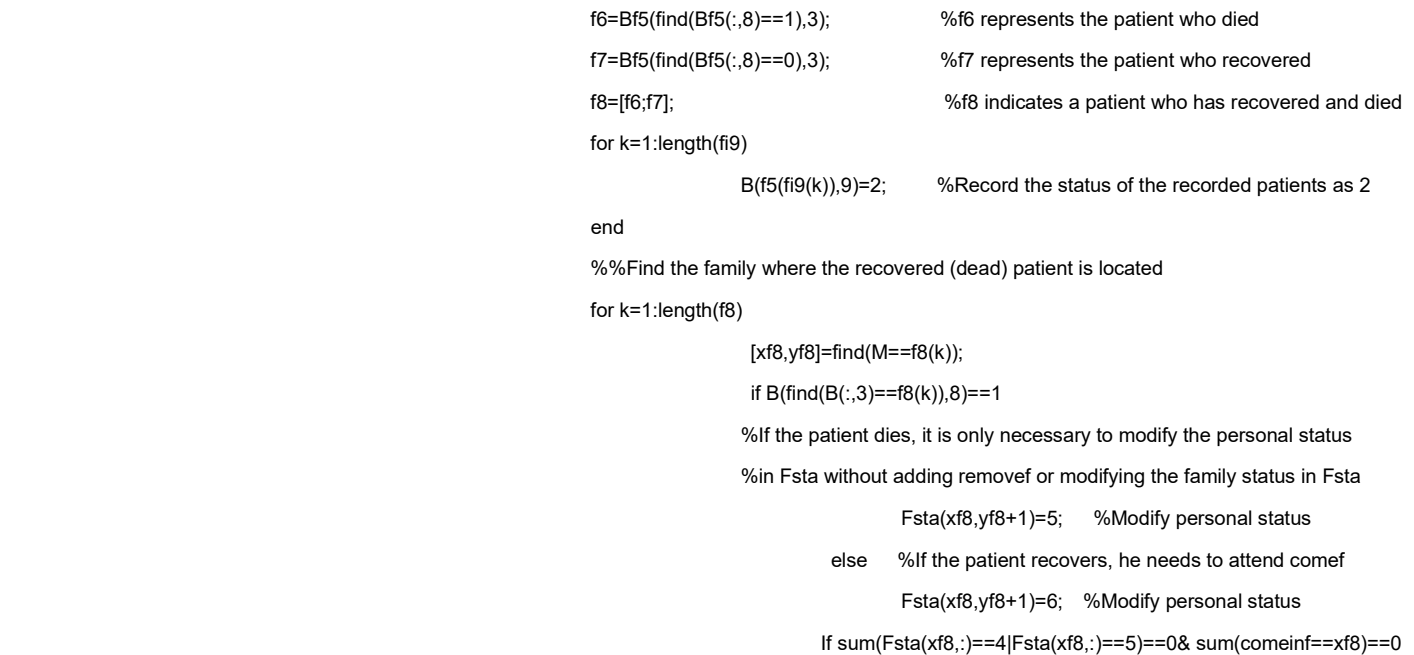

%If there are no patients in the family who are being

%treated or who have died, then they can return to H

```
 comeinf=[comeinf,xf8];
```
# Fsta(xf8,1)=0;

%Modify the family status in the first column of Fsta,

%and if the patient recovers, change it to 0

 $f_{\rm{stat}}(xf8)=4$ ; and the state of the state of the state of the state of the state of the state of the state of the state of the state of the state of the state of the state of the state of the state of the state of the s

end and the contract of the contract of the contract of the contract of the contract of the contract of the con

end and the control of the control of the control of the control of the control of the control of the control of the control of the control of the control of the control of the control of the control of the control of the

end and the contract of the contract of the contract of the contract of the contract of the contract of the con

end and the contract of the contract of the contract of the contract of the contract of the contract of the con

end

%%%After upgrading FSTA, find out which infection sources in F2 can enter and

 %%%which ones need to exit (the reason for exit is that their family moved out of H in=[]; out=[]; outf=[];  $\sim$  %in is the serial number of the entrant; out is the serial number of the outgoing for k=1:length(f2) [xf2,yf2]=find(M==f2(k)); if  $Fsta(xf2,1)=0$  in=[in,k]; else van die van die van die van die van die van die van die van die van die van die van die van die van die v out=[out,k]; if sum(outf==xf2)==0 outf=[outf,xf2]; %outf is the family of the outgoing end and the contract of the contract of the contract of the contract of the contract of the contract of the contract of the contract of the contract of the contract of the contract of the contract of the contract of the co end and the contract of the contract of the contract of the contract of the contract of the contract of the con end f20=f2(in); f2out=f2(out); %f2out denotes the infection sources out of the game f2=f20; %f2 denotes the infection sources into the game %%Update H, removef means the family that needs to move out of H, %%comeinf means the family that needs to re-enter H nurf=[nurf,removef]; Removef=[Removef;H(removef,:)]; H(removef,:)=0; H(:,removef)=0; %remove H if length(comeinf)>0 for k=1:length(comeinf) %re-enter H H(comeinf(k),:)=Removef(find(nurf==comeinf(k)),:); H(:,comeinf(k))=H(comeinf(k),:)'; nurf(find(nurf==comeinf(k)))=[]; Removef(find(nurf==comeinf(k)),:)=[]; end and the contract of the contract of the contract of the contract of the contract of the contract of the con end %Generate RR %The following procedures refer to supplemental material II A=H; sumStore=[]; Sum0=sum(A,2); Nf=length(Sum0); greater2=find(Sum0>0); for bxh=1:length(greater2) r=1:Nf; A=H; r1=greater2(bxh); Rdown=[]; rdown=sum(A(r1,:))+1; Rdown=[rdown;Nf];  $Ar1 = A(r1, :);$ 

 Ar1(r1)=Ar1(1);Ar1(1)=0; Ar0=A(1,:); Ar0(1)=Ar0(r1);Ar0(r1)=0; A(1,:)=Ar1;A(r1,:)=Ar0; A(:,1)=Ar1';A(:,r1)=Ar0'; r(1)=r1;r(r1)=1;

## Ar=A(1,:);

Fr0=find(Ar==0); Fr1=find(Ar==1);

if length(Fr0)>1

## for i=1:(length(Fr1)-(Fr0(2)-2))

h0=Fr0(2)-1+i;

 $Ar=A(1,:)$ ;

Find1=find(Ar((h0+1):Nf)==1);

h1=h0+Find1(1);

Artemp0=A(:,h0);

Artemp0(h0)=Artemp0(h1);Artemp0(h1)=0;

Artemp1=A(:,h1);

Artemp1(h1)=Artemp1(h0);Artemp1(h0)=0;

A(:,h0)=Artemp1;

A(:,h1)=Artemp0;

A(h0,:)=Artemp1';

A(h1,:)=Artemp0';

r0=r(h0);r(h0)=r(h1);r(h1)=r0;

#### end and the contract of the contract of the contract of the contract of the contract of the contract of the contract of the contract of the contract of the contract of the contract of the contract of the contract of the co

end and the contract of the contract of the contract of the contract of the contract of the contract of the co

```
rup=2;
```
while rup<Rdown(1)

Fm=A(rup:Rdown(1),rup:Nf);

lFm=1:Rdown(1)-rup+1;

m=1;

while length(lFm)>1

if m<length(Rdown)

RFm=Fm(lFm,1:Rdown(m)-rup);

rsum=sum(RFm,2);

rF=find(rsum==max(rsum));

lFm=lFm(rF);

m=m+1; the contract of  $\sim$  10  $\mu$  m  $=$  m+1;

else van die koningste van die koningste van die koningste van die koningste van die koningste van die konings

rsum=sum(Fm(lFm,:),2);

rF=find(rsum==max(rsum));

lFm=lFm(rF(1));

#### end and the contract of the contract of the contract of the contract of the contract of the contract of the con

Arup1=A(rup,:);

Amax=A(rup+lFm-1,:);

Arup1(rup)=Arup1(rup+lFm-1);Arup1(rup+lFm-1)=0;

Amax(rup+lFm-1)=Amax(rup);Amax(rup)=0;

A(rup,:)=Amax;A(rup+lFm-1,:)=Arup1;

A(:,rup)=Amax';A(:,rup+lFm-1)=Arup1';

r0=r(rup);r(rup)=r(rup+lFm-1);r(rup+lFm-1)=r0;

Ar=A(rup,rup:Nf);

Fr0=find(Ar==0);

Fr1=find(Ar==1);

if length(Fr0)>1

for i=1:(length(Fr1)-(Fr0(2)-2))

 h0=Fr0(2)-1+i; Ar=A(rup,rup:Nf);  $Find1=find(Ar((h0+1):length(Ar))==1);$ h0=rup-1+h0; h1=h0+Find1(1); Artemp0=A(:,h0); Artemp0(h0)=Artemp0(h1);Artemp0(h1)=0; Artemp1=A(:,h1); Artemp1(h1)=Artemp1(h0);Artemp1(h0)=0; A(:,h0)=Artemp1; A(:,h1)=Artemp0; A(h0,:)=Artemp1'; A(h1,:)=Artemp0';

r0=r(h0);r(h0)=r(h1);r(h1)=r0;

end and the control of the control of the control of the control of the control of the control of the control o

rrdown=sum(A(1:rup,:),2)+1; Rdown=[rrdown;Nf]; Rdown=sort(Rdown); rup=rup+1;

end and the contract of the contract of the contract of the contract of the contract of the contract of the con

end and the contract of the contract of the contract of the contract of the contract of the contract of the con

 Store=[]; k=2; Ar=A(1:k,1:k); su=k^2-k; while sum(sum(Ar))==su  $k=k+1$ ; Ar=A(1:k,1:k);

```
 su=k^2-k;
end and the contract of the contract of the contract of the contract of the contract of the contract of the con
                                                       Store(1,:)=r(1:k-1); 
                                                       W=A(1:k-1,k:Nf); 
s=1;
                                                       for i=1:Nf-k+1
                                                                   pd=sum(W(:,i));
                                                                  if pd>0
s=s+1;
                                                                                 nextF[F(find(W(:,i)>0)), r(i+k-1)]; Store(s,1:length(nextr))=nextr; 
end and the contract of the contract of the contract of the contract of the contract of the contract of the con
end and the contract of the contract of the contract of the contract of the contract of the contract of the co
                                                       sizesumStore=size(sumStore);
                                                      sizeStore=size(Store);
```
sumStore(sizesumStore(1)+[1:sizeStore(1)],1:sizeStore(2))=Store;

# end

```
 R=sumStore; 
                                    D=[];
                                     rankR=sum(R>0,2);
                                     for i=min(rankR):max(rankR)
                                          D=[D;R(find(rankR==i),:)];
                                     end
                                     R=D;
                                     RR=[]; 
                                     s1=size(R);
                                    i=0;while s1(1)=0i=i+1;
                                                      Rr1=R(1,:);
                                                       r0=Rr1(find(Rr1>0)); 
                                                       sR=size(R);
                                                      DR=R(2:sR(1),:);
                                                      sd=1:sR(1)-1;
                                                       for zh=1:length(r0) 
                                                                     FDR=DR==r0(zh);
                                                                    fdr1=find(sum(FDR,2)==0);
                                                                     DR(fdr1,:)=[]; 
                                                                     sd(fdr1)=[];
end and the contract of the contract of the contract of the contract of the contract of the contract of the con
                                                      fdr2=find(sum(DR>0,2)==length(r0));
                                                      DR(fdr2,:)=[];
```

```
 sDR=size(DR);
                                                                      if sDR(1)=0 RR=[RR;R(1,:)]; 
end and the contract of the contract of the contract of the contract of the contract of the contract of the con
                                                                      R([1,sd(fdr2)+1],:)=[]; 
                                                                       s1=size(R);
```
### end

i=0;

 RD=RR; [xRD,yRD]=size(RD); srd=sum(RD>0,2); ssrd=[]; Sto3=[]; Sto2=[]; if min(srd)==2 RD2=RD(find(srd==2),1:2); RD100=RD2; [x,y]=size(RD2); xx=x; while i<x  $i=$ i $+1$ : js=0; for  $j=1:2$  [x1,y1]=find(RD2(i+1:x,:)==RD2(i,j)); if length(x1)>0 RD3=RD2(i,:); RD4=[RD2(i,:);RD2(x1+i,:)]; for s=1:length(x1) RD3=[RD3,RD2(x1(s)+i,:)]; end and the contract of the contract of the contract of the contract of the contract of the contract of the co RD2(x1+i,:)=[]; RD3(find(RD3==RD2(i,j)))=[]; z=[]; z1=[]; for k=1:length(RD3) [x2,y2]=find(RD(xx+1:xRD,:)==RD3(k)); z=[z,x2']; z1(k,1:length(x2))=x2'; end and the contract of the contract of the contract of the contract of the contract of the contract of the con zmc=[]; for m=1:length(z)-1 if  $sum(z(m+1.length(z)) == z(m)) == 1$  zmc=[zmc,z(m)]; end and the contract of the contract of the contract of the contract of the contract of the contract of the con end and the contract of the contract of the contract of the contract of the contract of the contract of the co if length(zmc)>0

```
 sxz1=[];
                                                                   for r=1:length(zmc) 
                                                                          [xz1,yz1]=find(z1==zmc(r));
                                                                          Sto3=[Sto3;RD2(i,j),RD3(xz1),zeros(1,yRD-length([RD2(i,j),RD3(xz1)]))];
                                                                          sxz1=[sxz1,RD3(xz1)];
end and the contract of the contract of the contract of the contract of the contract of the contract of the co
st=0;while st<length(sxz1)
                                                                          st=st+1;
                                                                         sxz1(find(sxz1(st+1:length(sxz1))==sxz1(st)))=[];
end and the contract of the contract of the contract of the contract of the contract of the contract of the con
                                                                   for s=1:length(RD3)
                                                                         if sum(sxz1==RD3(s))==0
                                                                             Sto3=[Sto3;RD2(i,j),RD3(s),zeros(1,yRD-2)];
end and the contract of the contract of the contract of the contract of the contract of the contract of the con
end and the contract of the contract of the contract of the contract of the contract of the contract of the con
else van die van die van die van die van die van die van die van die van die van die van die van die van die v
                                                                   Sto3=[Sto3;RD4,zeros(length(x1)+1,yRD-2)];
                                               end
                                            else
                                               js=js+1; 
                                           end
                                           [x,y]=size(RD2);
end and the contract of the contract of the contract of the contract of the contract of the contract of the co
                                        if js==2 
                                              Sto2=[Sto2;[RD2(i,:),zeros(1,yRD-2)]]; 
                                        end
                                     end
                                  end 
                                 RR=[Sto2;Sto3;RD(sum(RD>0,2)>2,:)]; %The following procedures refer to supplemental material III
                                          Q=[];
                                           R3=RR(find(sum(RR>0,2)==3),:); 
                                          [m,n]=size(R3);
                                           for i=1:m
                                                           RD=RR; 
                                                           r=RD(i,:); 
                                                          RD(i,:)=[;pd=[]; 
                                                          for j=1:3[x,y]=find(RD==r(j));
                                                                  pd=[pd,x'];
end and the contract of the contract of the contract of the contract of the contract of the contract of the co
                                                          k=0; 
                                                          su=0;
```

```
while k<length(pd)
```

```
k=k+1;
```
pd1=pd(k+1:length(pd));

su=su+sum(pd1==pd(k));

pd(find(pd1==pd(k))+k)=[];

```
end and the contract of the contract of the contract of the contract of the contract of the contract of the co
```
if su==2

Q=[Q;R3(i,:)];

end and the contract of the contract of the contract of the contract of the contract of the contract of the con

## end

## RD=RR;

[m,n]=size(H);

prob=binornd(1,jp,1,m);

## RR=RD;

for j=1:length(prob)

 $[x,y]$ =find(RR==j);

if x>0

r=round(rand\*length(x)+0.5);

 $row1=x(r); col1=y(r);$ 

RR(row1,col1)=j\*(prob(j)==1);

## if length(x)>1

 $x(r)=[]; y(r)=[];$ 

```
row0=x; col0=y;
```

```
for i=1:length(row0)
```
RR(row0(i),col0(i))=0;

end and the control of the control of the control of the control of the control of the control of the control o

end and the contract of the contract of the contract of the contract of the contract of the contract of the con

end and the contract of the contract of the contract of the contract of the contract of the contract of the con

end

 $[m,n]$ =size $(Q)$ ; rq=[]; for i=1:m  $[x,y]=find(RD=-Q(i,:));$  rq=[rq,x(1)]; end RE=RR;

 RR=RE; Rq=RR(rq,:); frq=find(sum(Rq>0,2)==2); Rq=Rq(frq,:);

rq2=rq(frq);

m\_ax=[];

for i=1:length(rq2)

```
 rRq=Rq(i,:);
```
rm=rRq(find(rRq>0));

```
for j=1:length(rm)
```
 $[m,n]$ =find(RD==rm(j));

```
m(find(m==rq2(i)))=[];
```
Rm=RR(m,:);

m=find(sum(Rm>0,2)>0);

if length(m)>0

maRR=RR(max(m),:);

fm=find(maRR==0);

```
maRR(fm(1))=rm(j);
```
m\_ax=[m\_ax,max(m)];

end and the contract of the contract of the contract of the contract of the contract of the contract of the contract of the contract of the contract of the contract of the contract of the contract of the contract of the co

RR(rq2(i),find(RR(rq2(i),:)==rm(j)))=0;

end and the contract of the contract of the contract of the contract of the contract of the contract of the co

### end

 RF=RR; RR=RF; fr=find(sum(RR>0,2)==1); R01=RR(fr,:); [m,n]=size(R01); for i=1:m r01=R01(i,:); sf=r01(find(r01>0));  $[x,y]=find(RD==sf);$  $x(find(x==fr(i)))=[]$ ; fa=x(find(sum(RR(x,:)>0,2)>0)); if length(fa)>0

Rr=RR(fa(round(rand\*length(fa)+0.5)),:);

 $f=find(Rr==0);$ 

 $Rr(f(1))$ =sf;

end and the contract of the contract of the contract of the contract of the contract of the contract of the co

RR(fr(i),:)=0;

# end

 RG=RR; RR=RG; Rq=RR(rq,:); frq=find(sum(Rq>0,2)==2); Rq=Rq(frq,:); rq2=rq(frq);

m\_ax=[];

for i=1:length(rq2)

```
 rRq=Rq(i,:);
```
rm=rRq(find(rRq>0));

```
for j=1:length(rm)
```
 $[m,n]$ =find(RD==rm(j));

```
 m(find(m==rq2(i)))=[];
```

```
Rm=RR(m,:);
```
m=find(sum(Rm>0,2)>0);

if length(m)>0

maRR=RR(max(m),:);

fm=find(maRR==0);

```
maRR(fm(1))=rm(j);
```

```
m_ax=[m_ax,max(m)];
```
end and the contract of the contract of the contract of the contract of the contract of the contract of the contract of the contract of the contract of the contract of the contract of the contract of the contract of the co

 $RR(rq2(i),find(RR(rq2(i),:) == rm(i)))=0;$ 

end and the contract of the contract of the contract of the contract of the contract of the contract of the co

end

St=[]; inf=[]; outf2=[];

%St is used to load the cliques formed by all infectious families, inf is used to store the families

%that have formed a bureau (families that can have dinner together),

%and outf2 is used to store the families that have not formed a bureau

if length(f2)>0

for j=1:length(f2)

 $[m,n] = find(M == f2(j));$ 

[xm,ym]=find(RR==m); %Verify that the family is in RR

if xm>0 %If it's in RR, it means this family can have dinner together

 inf=[inf,m]; Rr=RR(xm,:);

Rr0=find(Rr>0);

[x,y]=size(St);

if x>0 & sum(St(:,Rr0(1))==Rr(Rr0(1)))==0

%Since the existing cliques in St may duplicate the newly added cliques,

%check whether there is any duplication first

St=[St;Rr]; %St refers to the clique that can participate in the dinner party

elseif x==0

St=Rr;

end and the control of the control of the control of the control of the control of the control of the control o

elseif sum(outf2==m)==0

outf2=[outf2,m];

%inf denotes the family in the game, outf2 denotes the family not in the game

end and the contract of the contract of the contract of the contract of the contract of the contract of the con

end and the contract of the contract of the contract of the contract of the contract of the contract of the contract of the contract of the contract of the contract of the contract of the contract of the contract of the co

sumf=[outf,outf2]';

%sumf refers to families that spread within their own homes due to isolation and failure to find a family to eat together

[xR,yR]=size(RR);

 $St0 = []$ ;

if length(sumf)>0

St0(:,1)=sumf; St0(:,2:yR)=0;

%St0 denotes that all families in sumf are transformed into a matrix connected with St;

end and the contract of the contract of the contract of the contract of the contract of the contract of the con

St=[St0;St]; %The matrix St denotes the generalized clique participating in the dinner party

[xSt,ySt]=size(St);

for k=1:xSt

 $Stk=St(k,:);$ 

Stk=Stk(find(Stk>0));

Fs=Fsta(Stk,2:yF);

%Fs represents the individual states in the Fsta of all participating families in the state matrix Ms=M(Stk,:); %Ms refers to the individual corresponding to each family

[xFs1,yFs1]=find(Fs==1);

[xFs3,yFs3]=find(Fs==3);

susp=[]; infp=[];susf=[];

%Ms refers to all susceptible individuals in St(k,:) and infp refers to all infected individuals in St(k,:);

for j=1:length(xFs1)

susp=[susp,Ms(xFs1(j),yFs1(j))];

 $[x,y]$ =find(M==Ms(xFs1(j),yFs1(j)));

susf=[susf,x]; %susf carries the families of susceptible members of the k-faction;

#### end and the contract of the contract of the contract of the contract of the contract of the contract of the contract of the contract of the contract of the contract of the contract of the contract of the contract of the co

for j=1:length(xFs3)

infp=[infp,Ms(xFs3(j),yFs3(j))]; %infp completes the loading of all infection sources

end and the contract of the contract of the contract of the contract of the contract of the contract of the con

p=1-(1-beta)^length(infp);

%p is the probability of infection for each susceptible person at each meal

fs=find(binornd(1,p,1,length(susp))==1);

%intermediate variable, the location of the susceptible

infp2=susp(fs); inff2=susf(fs);

%infp2 is the second generation of infected individuals; inff2 is the family of the second generation of infected individuals

%Matrix B, 1. Source of infection; 2. Family number; 3. Personal number; 4. Time of infection; 5. Time of onset;

%6. Length of hospital stay; 7. Time of discharge; 8. Death as 1, recovery as 0

for j=1:length(infp2)

 $[xB,yB]=size(B);$ 

B(xB+1,1)=infp(round(rand\*length(infp)+0.5)); B(xB+1,2)=inff2(j); B(xB+1,3)=infp2(j);

 $B(xB+1,4)=B(\text{find}((B(:,3)=B(xB+1,1))),5)+(t-B(\text{find}((B(:,3)=B(xB+1,1))),5))^*$ rand;

B(xB+1,5)=B(xB+1,4)+qfq(round(rand\*nqfq+0.5));

 $B(xB+1,6)=B(xB+1,5)+med(round(rand*nqfq+0.5));$ 

B(xB+1,7)=B(xB+1,6)+12+round(rand\*(20-12)+0.5);

B(xB+1,8)=binornd(1,0.073); B(xB+1,9)=1;

#### end and the contract of the contract of the contract of the contract of the contract of the contract of the con

end and the contract of the contract of the contract of the contract of the contract of the contract of the con

### end

 %1. susceptible family, 2 infected family, 3 treatment family, 4 cure family nfsta=sum(M>0,2); fsta0=[sum(fsta==1), sum(fsta==2), sum(fsta==3), sum(fsta==4)]; nfsta0=[sum(nfsta(find(fsta==1))),sum(nfsta(find(fsta==2))),sum(nfsta(find(fsta==3))),sum(nfsta(find(fsta==4)))]; Fsta0=[Fsta0,fsta0']; Nfsta0=[Nfsta0,nfsta0'];

### end

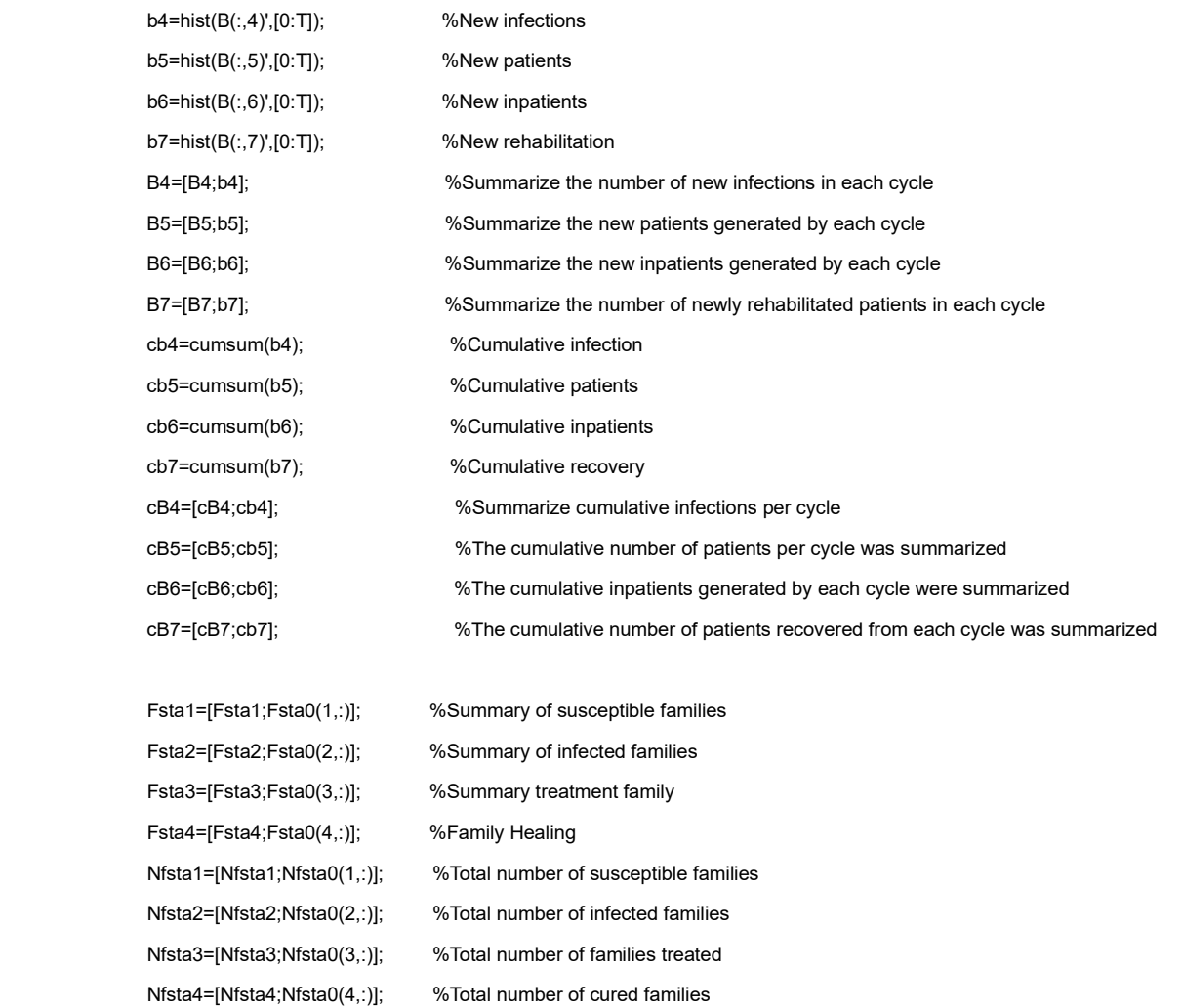